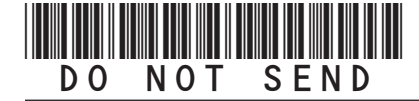

DR 0251 (06/10/16) **COLORADO DEPARTMENT OF REVENUE**  Denver CO 80261-0013 (303) 238-SERV (7378) *www.TaxColorado.com*

## **RTA Consumer Use Tax Return Instructions**

#### **General Instructions**

The Rural Transportation Authority (RTA) is a sales/use tax applicable to certain areas within Colorado. For a list of the RTA Districts, the rates and boundaries, refer to the Colorado Sales/ Use Tax Rates, form DR 1002.

For additional Consumer Use Tax information, refer to FYI General 10.

#### **Who Must File**

RTA consumer use tax must be paid by Colorado residents and businesses on purchases that did not include Colorado sales tax and the items purchased were used, stored or consumed in one of the RTA Districts in Colorado.

#### **When to File**

Individual consumer use tax can be paid on an annual basis, similar to how you file your individual income tax return. Any merchandise purchased January to December that is subject to consumer use tax is due by April 15th the following year. Business consumer use tax can be paid annually if your total use tax owed is less than \$300 per year, due on January 20th of the following year. If total use tax owed equals or exceeds \$300 at the end of any month, the return is due by the 20th of the following month.

#### **RTA Schedules**

Complete the applicable RTA Schedules for your records only. Transfer the figures from the schedule to the Consumer Use Tax Return, DR 0251.

If use tax is due in more than one of the RTA Districts, a separate return must filed for each district.

#### **Late Filing**

If this return and remittance are postmarked after the due date, a penalty of 10% plus ½% per month (not to exceed 18%) is due. Interest and penalty-interest are due at the prime rate, effective July 1 of the previous year. Interest rates can be found in FYI General 11.

#### **Filing An Amended Return?**

If you are filing an amended return by paper, check the amended return box. A separate amended return must be filed for each period and district. The amended return must show all lines as corrected, not merely the difference(s). The amended return replaces the original in its entirety.

**Note:** Amended consumer use tax returns cannot be filed through Revenue Online. Filing another consumer use tax return through Revenue Online is treated as additional tax due; the second filing does not replace the original return.

#### **Online Filing and Payment Instructions**

To save time and reduce filing errors, file your consumer use tax return and your RTA consumer use tax return together using Revenue Online. Go to www.Colorado.gov/RevenueOnline and follow these steps:

- 1. Under Quick Links, click on File a Return.
- 2. Click on Consumer Use Tax.
- 3. Read the information on the page. Then click Next.
- 4. Follow the steps and file your return.
- 5. Once you have submitted your return, click the red Make a Payment button.
- 6. Select the payment type, and follow the steps to make your payment.

**Note:** For Consumer Use tax returns filed in Revenue Online, applicable RTA consumer use taxes are included with the electronic return and a separate DR 0251 is not required.

If you cannot file through Revenue Online, complete this return in its entirety and mail with payment to:

#### **Colorado Department of Revenue Denver, CO 80261-0013**

Retain a copy of this return for your records.

DR 0251 (06/10/16) **COLORADO DEPARTMENT OF REVENUE**  Denver CO 80261-0013 (303) 238-SERV (7378) *www.TaxColorado.com*

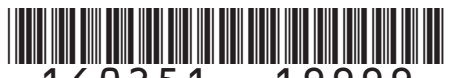

# **RTA Consumer Use Tax Return**

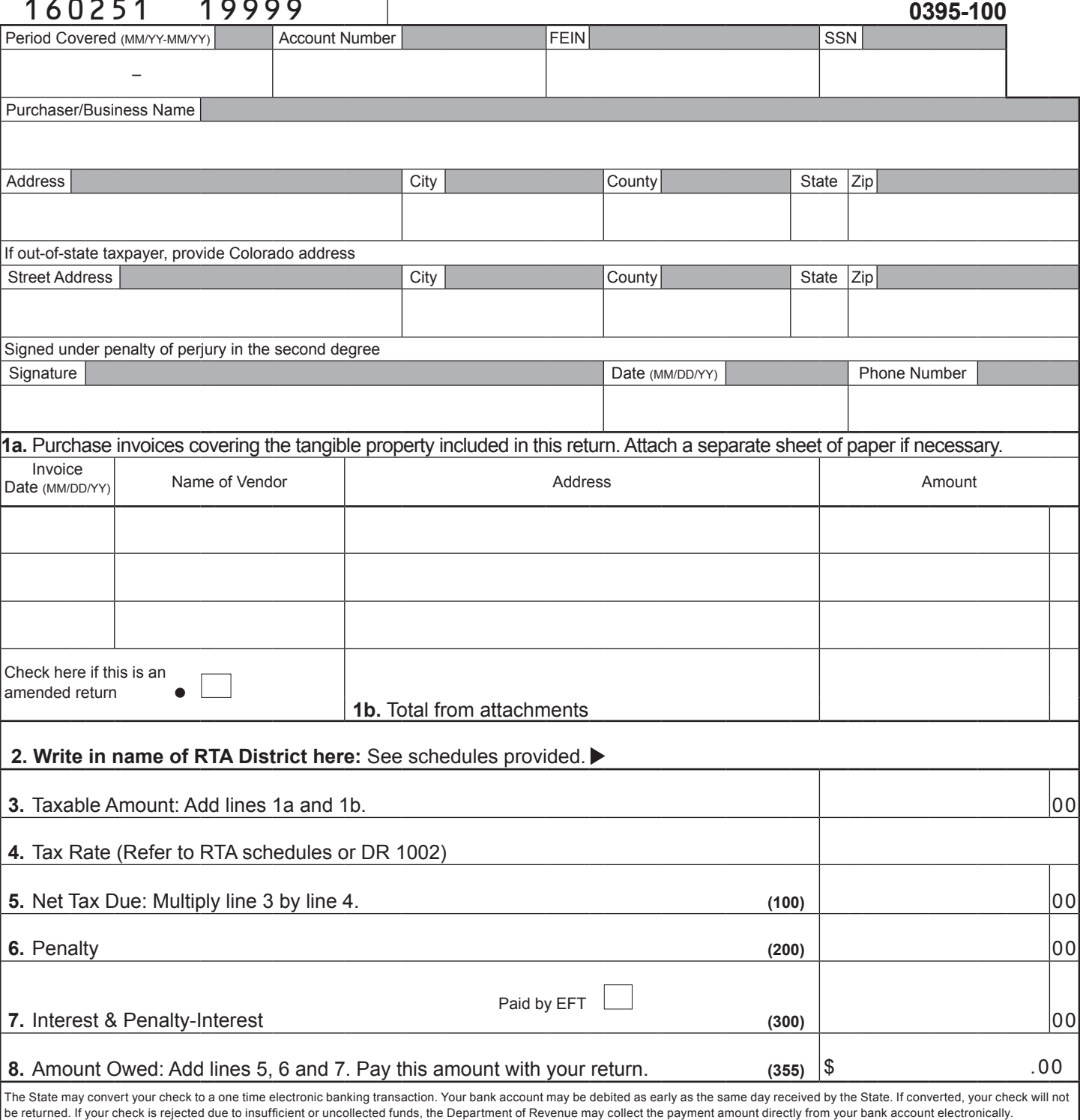

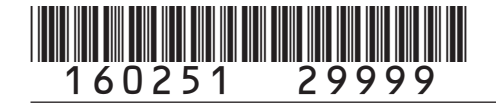

### **Roaring Fork RTA Schedule**

Complete each applicable column of this schedule. The total for each district should be totaled into the Total RTA Roaring Fork column. Transfer the total column figures to the RTA Consumer Use Tax Return. Write "Roaring Fork RTA" on line 2.

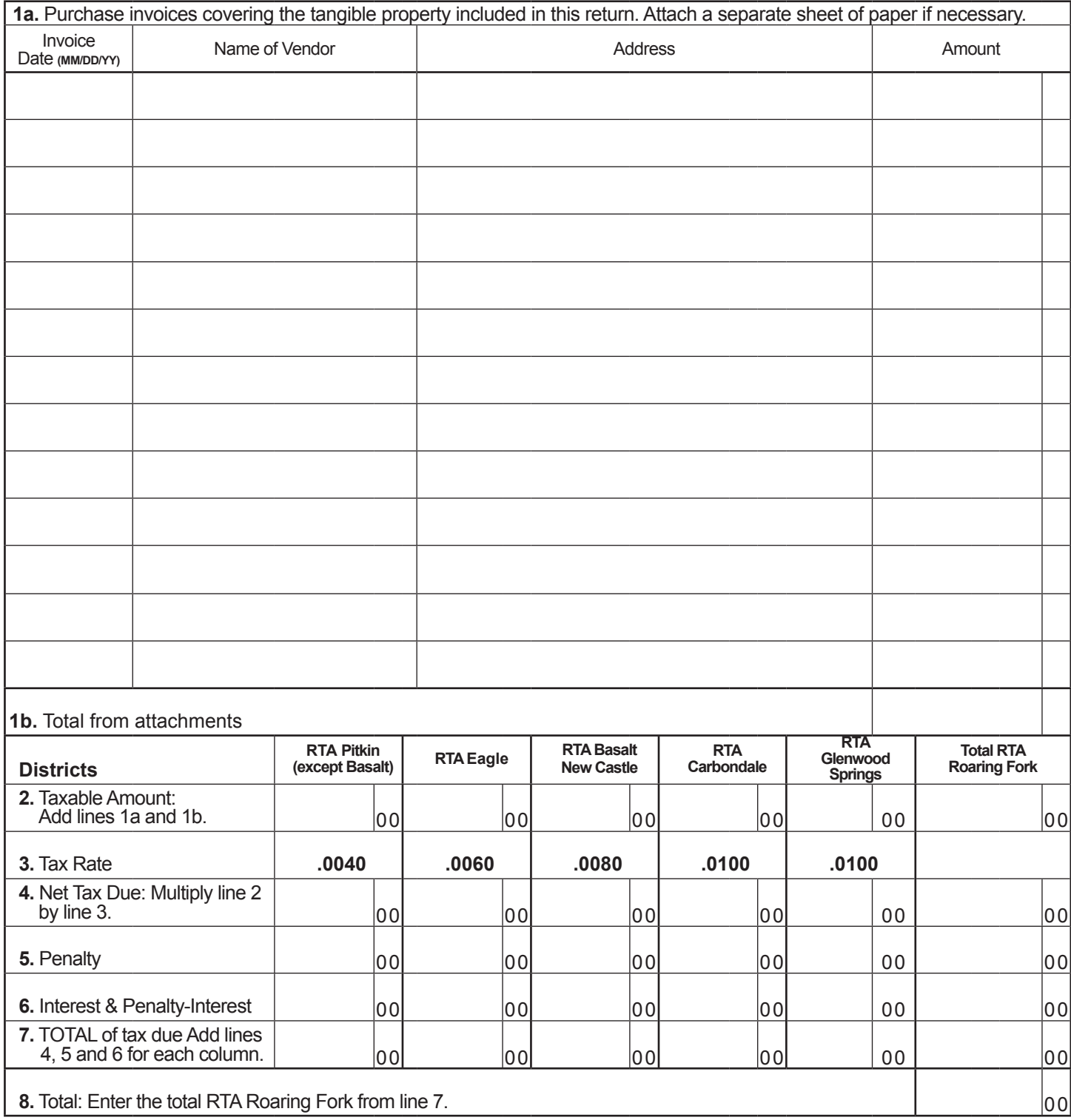

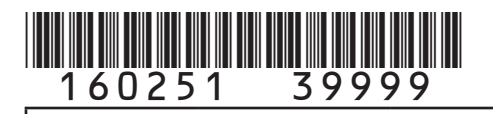

## **Pikes Peak RTA Schedule**

Complete this schedule and transfer the figures to the RTA Consumer Use Tax Return. Write "Pikes Peak RTA" on line 2.

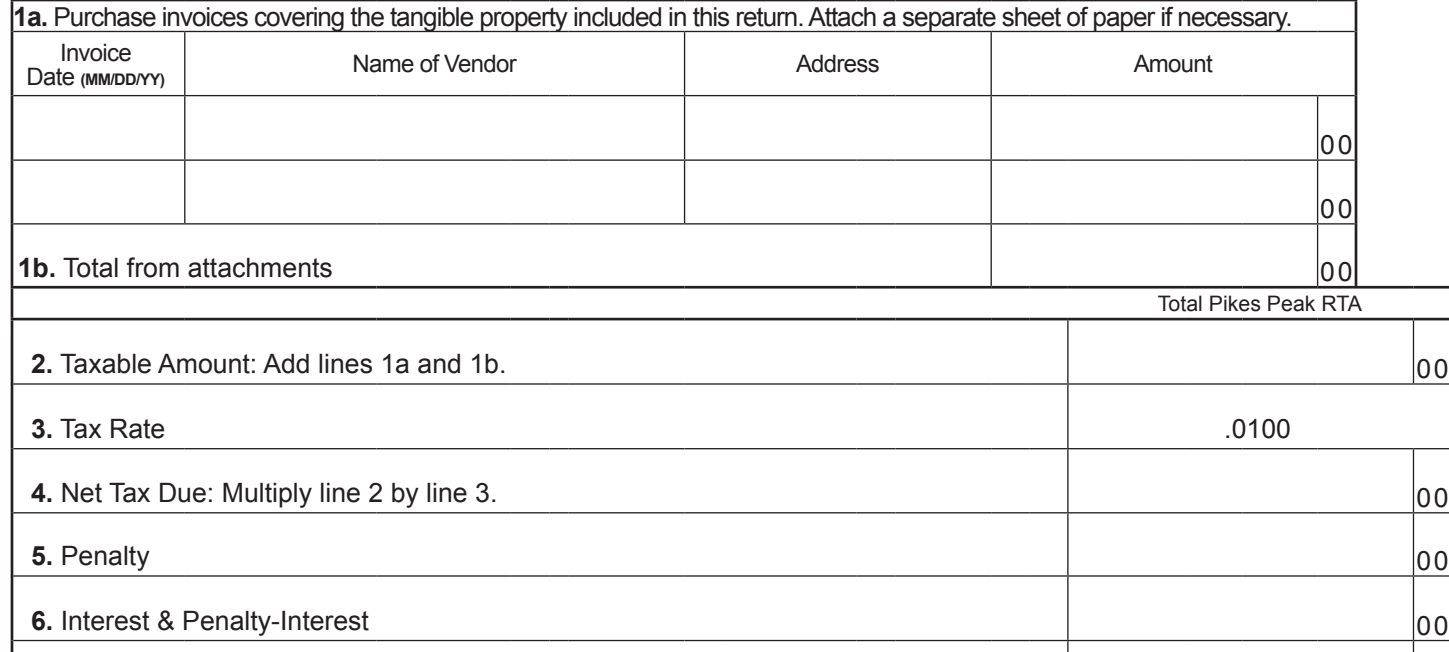

**7.** Total: Add lines 4, 5 and 6. 00

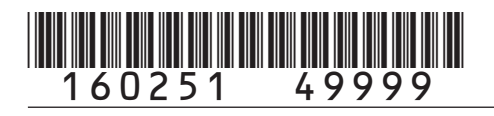

### **South Platte Valley RTA Schedule**

Complete this schedule and transfer the figures to the RTA Consumer Use Tax Return. Write "South Platte Valley RTA" on line 2.

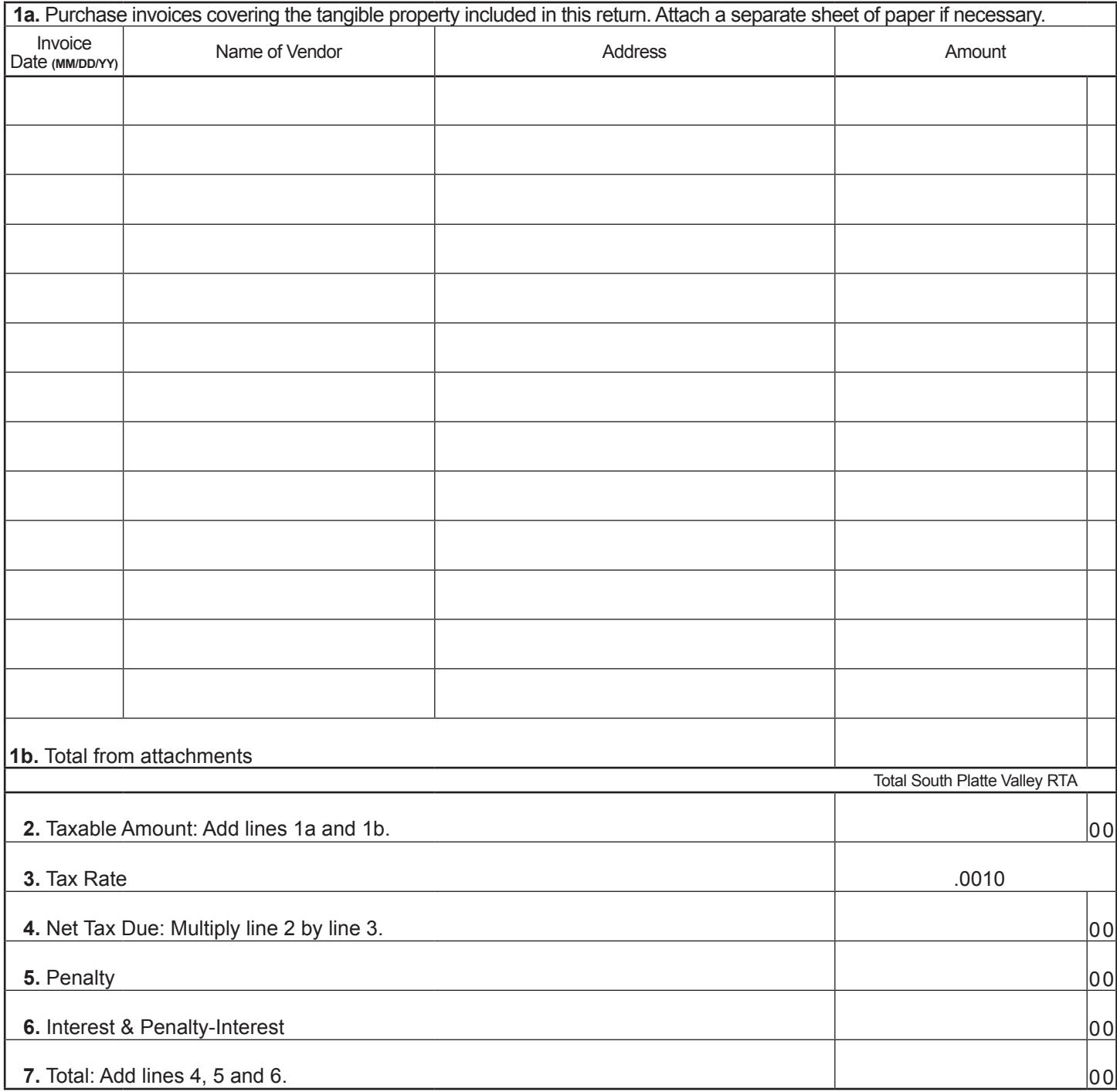